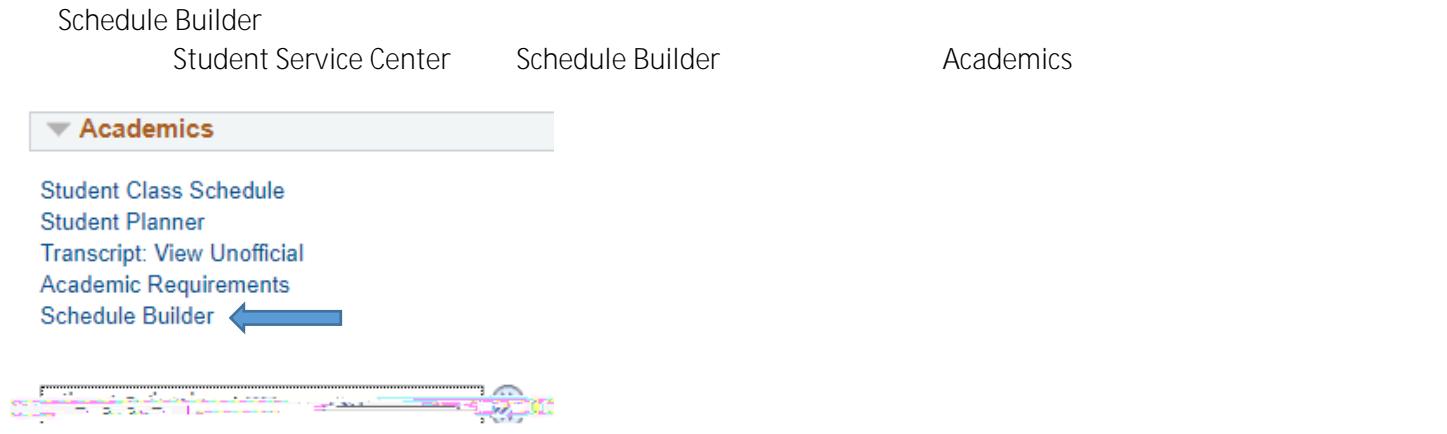

Schedule Builder

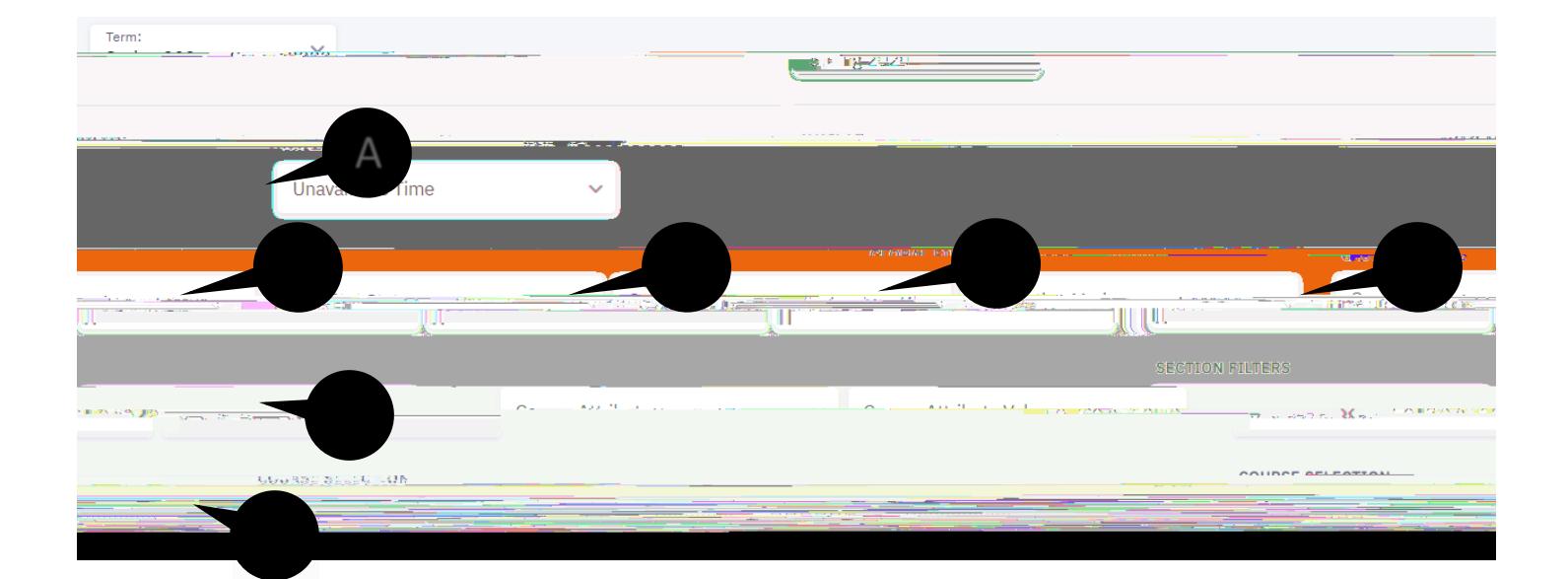

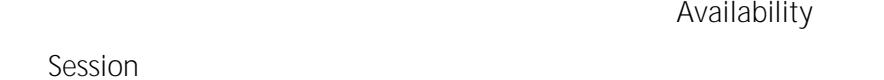

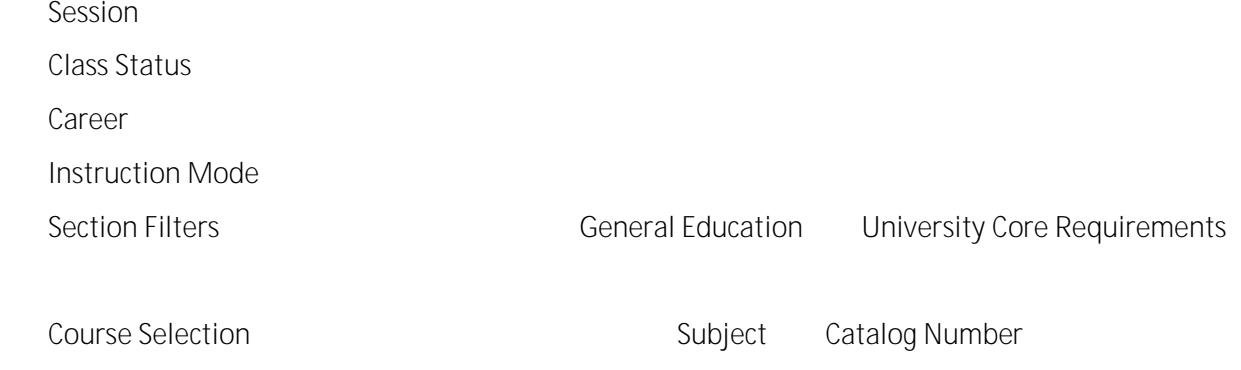